# $U$ Ire

# Wire Security Whitepaper

## Wire Swiss GmbH<sup>∗</sup>

September 28, 2017

## Contents

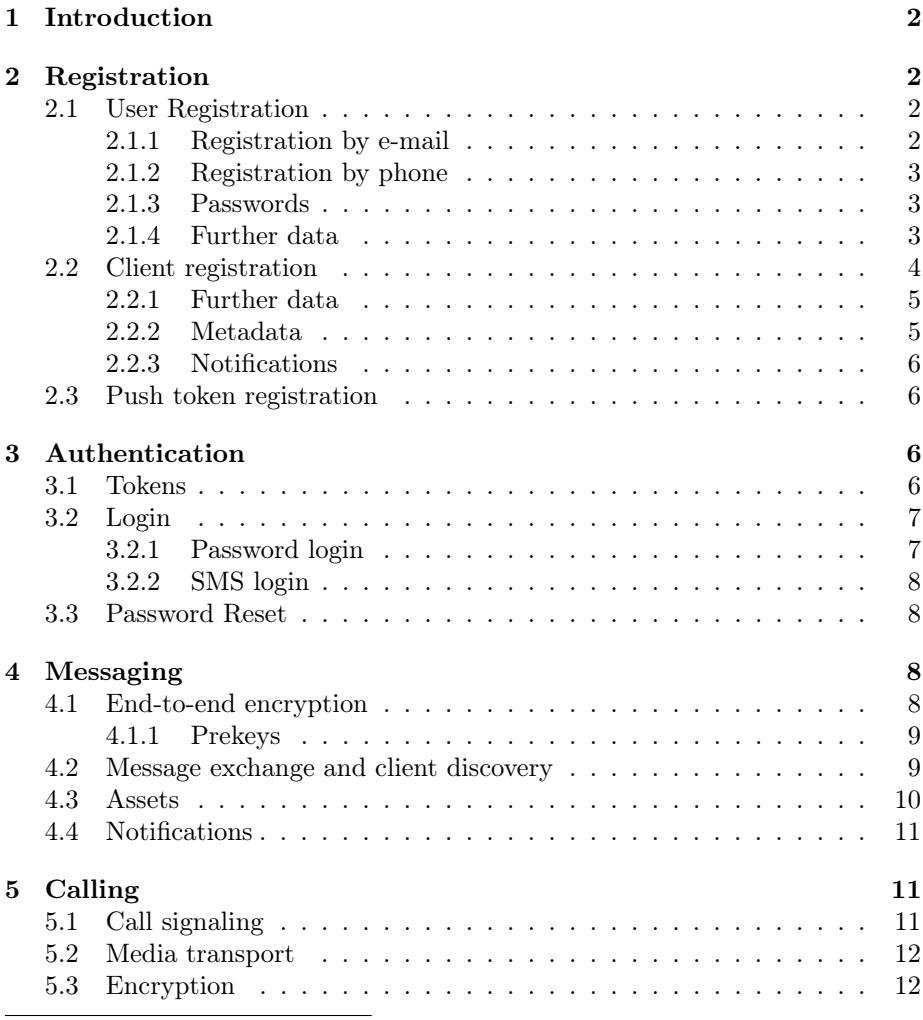

<sup>∗</sup>privacy@wire.com

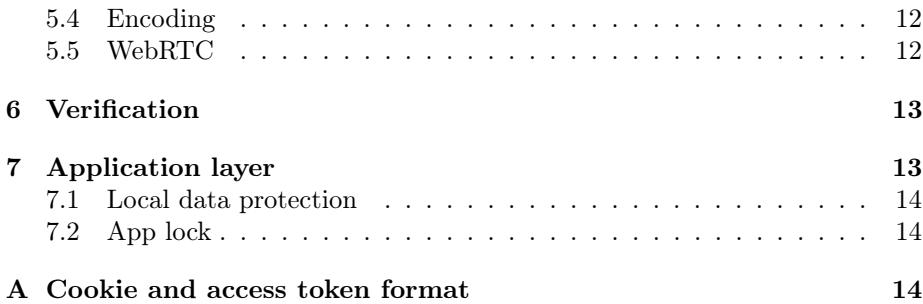

### <span id="page-1-0"></span>1 Introduction

Wire runs on Android and iOS devices, on Windows, macOS and Linux as well as on the Web in browsers. Registered users engage in conversations whose contents are synchronized across all devices of a user.

This document provides an overview on the cryptographic protocols and security aspects implemented to protect the privacy of users.

### <span id="page-1-1"></span>2 Registration

Registration on Wire involves up to three steps, whereby only the first is strictly required in order to start using the service:

- 1. User registration.
- 2. Client registration.
- 3. Push token registration.

### <span id="page-1-2"></span>2.1 User Registration

Wire supports two basic registration flows, which can optionally be composed. All flows have in common that a profile name must be provided, which does not have to be unique. For more details on the data collected please see the Wire Privacy Whitepaper.

#### <span id="page-1-3"></span>2.1.1 Registration by e-mail

Registration by e-mail (figure [2.1\)](#page-2-3) requires a profile name and a valid e-mail address. To verify the e-mail address, the server generates a random verification code  $c \in_R [0, 2^{192} - 1]$  and sends it to the given e-mail address to complete the registration. The server allows only 3 attempts to send the correct verification code before the code is automatically invalidated and a new code needs to be requested. Verification codes expire after two weeks.

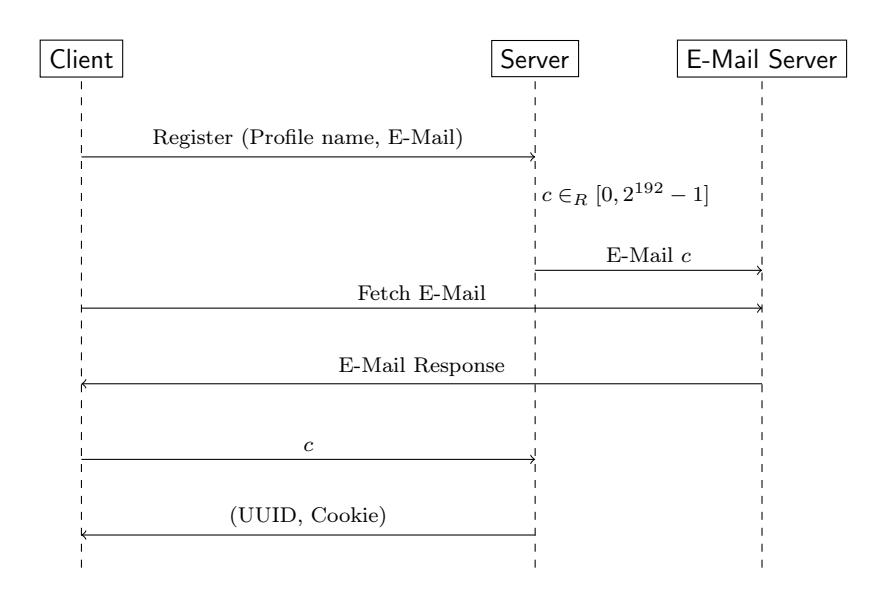

<span id="page-2-3"></span>Figure 2.1: User Registration (E-Mail)

Upon successful registration the client receives a Wire internal ID (UUID v4) and an authentication cookie.

### <span id="page-2-0"></span>2.1.2 Registration by phone

Registration by phone number (figure [2.2\)](#page-3-1) requires a profile name and a valid phone number. Before the client application sends the actual registration request, it asks the server to send a verification code  $c \in_R [0, 10^6 - 1]$  via SMS to the phone number the user provided. The actual registration request includes c. A client only has 3 attempts to send the correct verification code before it is invalidated, in which case a new code needs to be requested. Verification codes expire after two weeks.

Upon successful registration the client receives a Wire internal ID (UUID v4) and an authentication cookie.

### <span id="page-2-1"></span>2.1.3 Passwords

Passwords are not stored in plain text on the servers, instead they are passed into the scrypt key derivation function [\[5\]](#page-14-0) with the parameters  $N = 2^{14}, r = 8, p = 1$ and a random salt  $s \in_R [0, 2^{256} - 1]$ . The resulting hashes are stored along with the salt and the parameters in the form  $\log_2 N||r||p||base64(s)||base64(hash)$ . Clients only keep passwords in volatile memory.

### <span id="page-2-2"></span>2.1.4 Further data

The following additional data is stored by the servers:

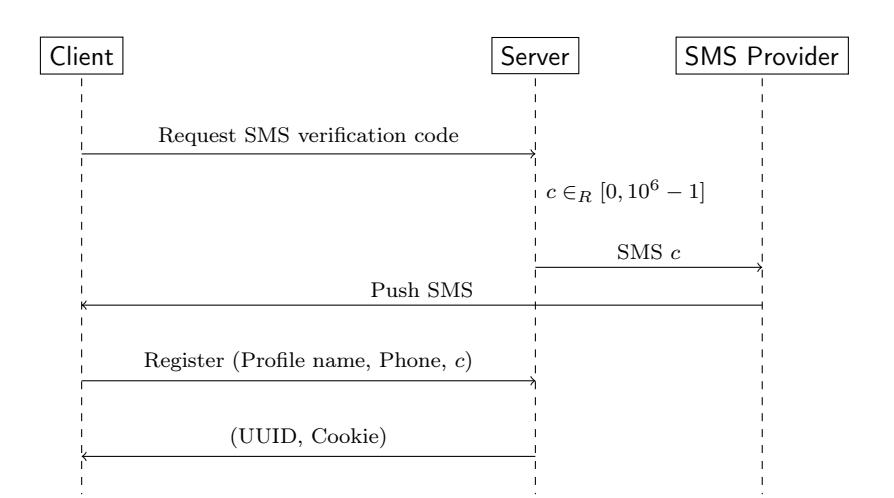

<span id="page-3-1"></span>Figure 2.2: User Registration (Phone)

- Locale: An IETF language tag representing the user's preferred language.
- Accent Color: A numeric constant.
- Picture: Metadata about a previously uploaded public profile picture, including a unique ID, dimensions and a tag.
- Cookie Label: A label to associate with the user token that is returned as an HTTP cookie upon successful registration.

### <span id="page-3-0"></span>2.2 Client registration

Client registration (figure [2.3\)](#page-4-2) is required in order to participate in the exchange of end-to-end encrypted content. The concept of user accounts is less relevant, as encrypted content is exchanged between two clients.

A user can register up to 8 client applications (usually different devices) in total: 7 are permanent 1 is temporary. Attempts to register more than 7 permanent clients will result in an error and require a permanent client to be removed. Registering a new temporary client will replace the old one.

These restrictions limit the amount of computation clients need to perform when sending encrypted messages, as messages are encrypted individually between clients.

The signaling keys  $(k_{(enc,sig)}, k_{(mac,sig)})$  are symmetric keys shared between server and client and are used to encrypt push notifications over external transport channels in order to minimise metadata exposure. Details on push notifications can be found in section [4.4 on page 11.](#page-10-0)

The prekeys are used by other clients to initiate cryptographic sessions with the newly registered client and are defined in section [4.1.1 on page 9.](#page-8-0)

Upon successful client registration the server returns a client ID  $(C_{id})$  which is unique per user ID.

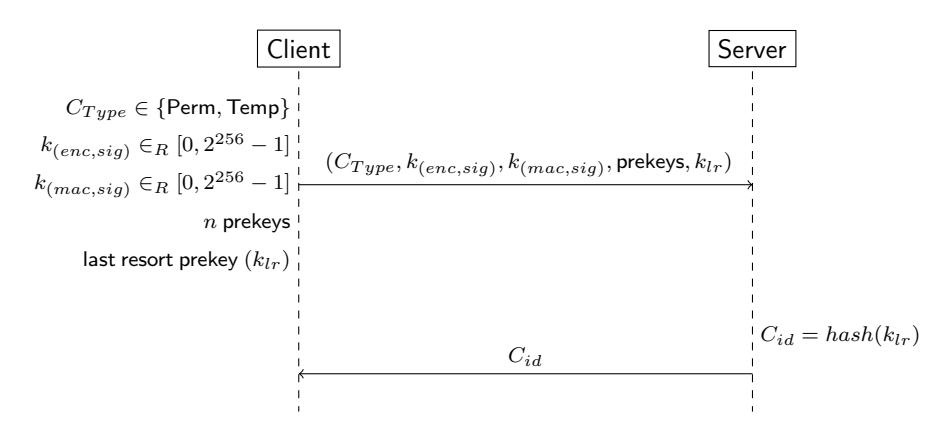

<span id="page-4-2"></span>Figure 2.3: Client Registration

#### <span id="page-4-0"></span>2.2.1 Further data

The following data will also be collected during client registration:

- Class: The device class: Mobile, Tablet or Desktop.
- Model: The device model, e.g. iPhone 7.
- Label: A human-readable label for the user to distinguish devices of the same class and model.
- Cookie label: A cookie label links the client to authentication cookies (cf. section [3 on the following page\)](#page-5-2). When such a client is later removed from the account, i.e. when a device is lost, the server will revoke any authentication cookies with a matching cookie label. Once set, cookie labels can never be changed.
- Password: If the user has a password, client registration requires reauthentication with this password, with the exception of the first registered client of an account. Similarly, removing a registered client also requires the password to be entered.

#### <span id="page-4-1"></span>2.2.2 Metadata

The server collects the following metadata for every newly registered client and makes it available it to the user:

- Timestamp: The UTC timestamp when the client was registered.
- Location: The geographic coordinates of the IP address used to register the client.

This information is only collected to make notifications about new registrations more meaningful.

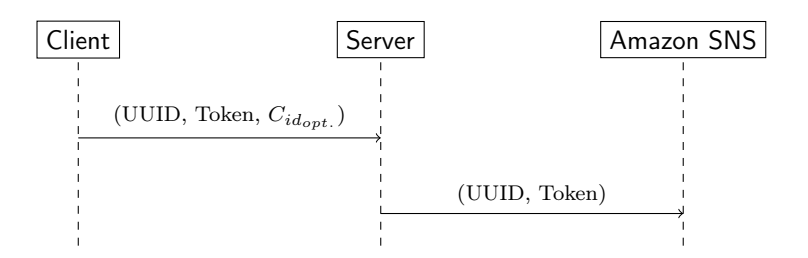

Figure 2.4: Push token registration

#### <span id="page-5-0"></span>2.2.3 Notifications

When a new client is registered with an account, all existing clients of the same account are notified of that event. Additionaly, the user will be notified via e-mail. These notifications help the user to identify suspicious clients registered with their account, e.g. when login credentials are stolen.

### <span id="page-5-1"></span>2.3 Push token registration

As a final registration step a client can register push tokens in order to receive push notifications over GCM or APNs when the device is offline (when there is no open websocket connection). Details about push notifications can be found in section [4.4 on page 11.](#page-10-0)

### <span id="page-5-2"></span>3 Authentication

### <span id="page-5-3"></span>3.1 Tokens

API authentication is based on a combination of short-lived bearer tokens, referred to as access tokens, as well as long-lived user tokens. Access tokens are used to authenticate requests to protected API resources and user tokens are used to continuously obtain new access tokens.

User tokens are sent as HTTP cookies. All tokens are strings signed<sup>[1](#page-5-4)</sup> by the server and include the user ID (UUID v4) and the expiration time as a Unix timestamp. The full format of user tokens and access tokens is specified in appendix [A on page 14.](#page-13-2)

The scope of user tokens, and thus cookies, can be persistent or session-based, with the same semantics as those specified by the HTTP protocol. A client chooses the scope of the cookie during login. The HTTP cookie attributes restrict their use to the domain of the backend server, to the path of the token refresh endpoint as well as to the HTTPS protocol. Persistent cookies are stored in permanent, secure storage on the client, whereas session cookies are kept in ephemeral storage only (e.g. a browser session). Persistent cookies expire after 1 year and session cookies expire after 1 week.

<span id="page-5-4"></span> $\overline{1}_{A}$  cryptographic Ed25519 signature attached to the string.

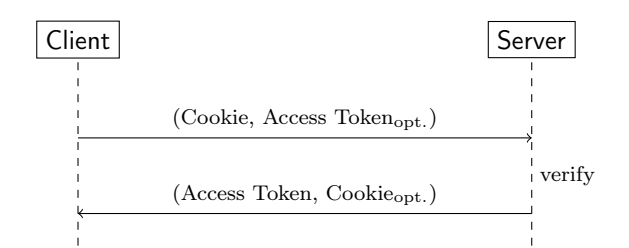

<span id="page-6-2"></span>Figure 3.1: Token Refresh

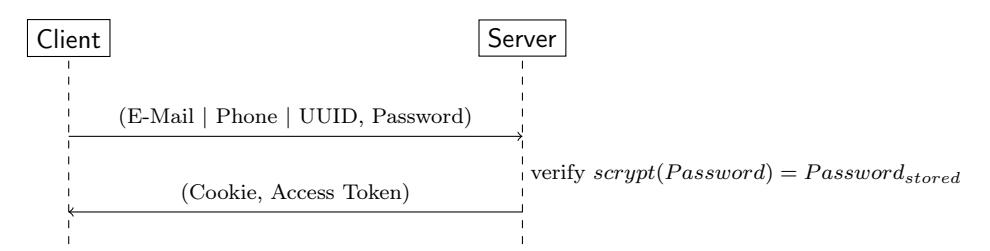

<span id="page-6-3"></span>Figure 3.2: Login with password

Access tokens are comparatively short-lived (15 minutes). To refresh an expired access token a client uses a cookie to refresh the access token. If the cookie is valid, a new access token is generated and returned. When an access token is refreshed the server may additionally issue a new cookie, thus continuously prolonging the expiration date (figure [3.1\)](#page-6-2). Such a cookie renewal typically occurs approx. every 3 months.

A user may have a maximum of 32 persistent cookies and 32 session cookies, both of which are replaced transparently from least recent to most recent.

After the initial registration, only a user login can generate a new long-lived user token and an access token.

Wire supports two different types of logins described below.

### <span id="page-6-0"></span>3.2 Login

Users who have added a password to their account or have verified a phone number can login. Logins are classified as *session* or *persistent* logins, which corresponds to the desired scope of the resulting cookie. Clients can choose the type of login.

#### <span id="page-6-1"></span>3.2.1 Password login

To login with a password a client provides a user ID, e-mail address or phone number and a the password, which are transmitted over TLS. The server verifies the password using scrypt [\[5\]](#page-14-0) and issues a new user token as an HTTP cookie and a new access token as shown in figure [3.2.](#page-6-3)

#### <span id="page-7-0"></span>3.2.2 SMS login

Users who registered with a verified phone number can login via SMS. The procedure is the same as during registration and is subject to the same restrictions, however an SMS login code already expires after 10 minutes.

### <span id="page-7-1"></span>3.3 Password Reset

Wire provides a self-service password reset [\[6\]](#page-14-1) for any registered user with a password and a verified e-mail address or phone number.

The procedure for a password reset via a verified phone number or e-mail address is similar to the initial verification (cf. figure [2.1](#page-2-3) and [2.2\)](#page-3-1), with the following differences:

- There can be only 1 pending password reset for an account at any time. A new password reset cannot be initiated before the timeout window expires.
- The password reset codes are valid for 1 hour.

### <span id="page-7-2"></span>4 Messaging

Messaging refers exchanging text messages and assets (section [4.3\)](#page-9-0). All messaging in Wire is subject to end-to-end encryption to provide users with a strong degree of privacy and security.

### <span id="page-7-3"></span>4.1 End-to-end encryption

End-to-end encryption (E2EE) takes place between two clients (cf. [2.2\)](#page-3-0). Proteus [\[8\]](#page-14-2) is the main cryptographic protocol. It is an independent implementation of the Axolotl/Double Ratchet [\[9\]](#page-14-3) protocol, which is in turn derived from the Offthe-Record protocol, using a different ratchet[\[10\]](#page-14-4).

Furthermore Wire uses the concept of prekeys [\[7\]](#page-14-5) to use the protocol in an asynchronous environment. It is not necessary for two parties to be online at the same time to initiate an encrypted conversation.

Proteus uses the following cryptographic primitives (provided by libsodium [\[15\]](#page-14-6)):

- ChaCha20 stream cipher [\[16\]](#page-14-7)
- HMAC-SHA256 as MAC [\[17\]](#page-15-0)
- Elliptic curve Diffie-Hellman key exchange (Curve25519 [\[18\]](#page-15-1))

Key derivation is done using HKDF [\[19\]](#page-15-2).

#### <span id="page-8-0"></span>4.1.1 Prekeys

Every client initially generates some key material which is stored locally:

- Identity keypair:  $(a, g^a) \in_R \mathbb{Z}_p \times$  Curve25519 where  $g \in$  Curve25519
- A set of prekeys [\[7\]](#page-14-5):  $(k_{(a,i)}, g^{k_{(a,i)}}) \in_R \mathbb{Z}_p \times$  Curve25519 where  $0 \leq i \leq 65535$ .

During client registration (section [2.2\)](#page-3-0) a client uploads prekeys  $(g^{k_{(a,0)}},...,g^{k_{(a,j)}})$ bundled with its public identity key  $g^a$ . These are eventually used by other clients to asynchronously initiate an end-to-end encrypted conversation, i.e. given a recipient's prekey  $g^{k(a,i)}$  and identity key  $g^a$  the sender can derive n initial encryption key even if the recipient is offline.

The prekey with ID 65535 is the so-called "last resort" prekey. Every prekey is intended to be used only once, which means that the server removes every requested prekey immediately. In order to not run out of prekeys the last resort prekey is never removed and clients should regularly upload fresh prekeys.

For further details on the remaining protocol flow and its security properties please refer to references [\[9\]](#page-14-3), [\[10\]](#page-14-4), [\[11\]](#page-14-8) and [\[14\]](#page-14-9).

### <span id="page-8-1"></span>4.2 Message exchange and client discovery

To send an encrypted message the sending client needs to have a cryptographic session with every client it wants to send the message to (usually all clients of all participants of a particular conversation). It will encrypt the plain text message for every recipient and send the batch to the server. The server checks if every client of every user who is a participant of the conversation is part of the batch. If a client is missing, the server will reject the request and inform the sender of missing clients.[2](#page-8-2) The sender can then fetch prekeys for the missing clients and prepare the remaining messages before attempting to resend the entire batch.

By the same mechanism clients are also informed about redundant clients, i.e. clients they have prepared an encrypted message for, but which are no longer part of the conversation. This includes deleted clients, i.e. clients which are redundant and known to have been deleted. The sender can use this information to update its own list of clients participating in a conversation and the corresponding cryptographic sessions.

Client discovery for the sender of a message is depicted in figure [4.1.](#page-9-1)

Conversely, when a client receives an encrypted message from another client with whom no prior cryptographic session exists, it initializes a new cryptographic session from the encrypted message.

To rule out man-in-the-middle attacks users need to compare identity key fingerprints out-of-band.

<span id="page-8-2"></span><sup>2</sup>Clients do have the ability to override this behaviour, but are always informed about missing clients.

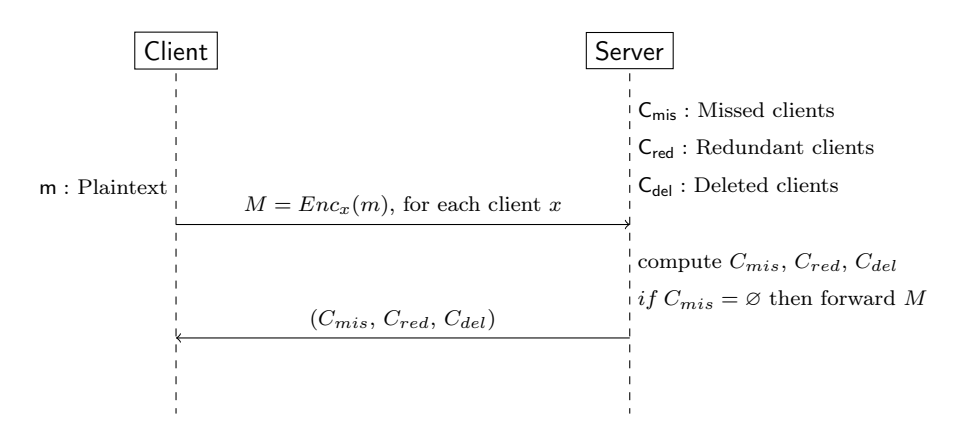

<span id="page-9-1"></span>Figure 4.1: Client Discovery (Sender)

### <span id="page-9-0"></span>4.3 Assets

Assets are larger binary entities sent between users, such as pictures.

Profile pictures are uploaded as plaintext assets with technical metadata (e.g. width, height, file type) and are shared through a user's profile.

Any other assets shared in conversations are end-to-end encrypted. Compared to regular text messages, the encryption of assets applies an optimization proposed in [\[12\]](#page-14-10) to reduce the required computational overhead and network bandwidth for the sender. On Wire, the sending client does the following:

- 1. It generates a random symmetric key k for use with AES-256.
- 2. It encrypts the asset data with k using CBC mode with  $PKCS#5/7$ padding and computes the SHA-256 hash of the resulting ciphertext.
- 3. It encrypts the key k together with the hash and other asset metadata for each recipient via the Proteus protocol.
- 4. It sends the encrypted asset data as well as the encrypted metadata payload for each recipient to the server.

The receiving client of an asset metadata message then does the following:

- 1. It decrypts the asset metadata using the Proteus protocol, thus obtaining the symmetric key  $k$  as well as the SHA-256 hash of the asset ciphertext.
- 2. It downloads the asset ciphertext, computes the SHA-256 hash and compares it to the received hash to verify the integrity of the asset data.
- 3. It decrypts the asset data using the key  $k$ .

As with regular text messages, only clients in the same conversation can receive asset metadata messages from one another and are authorized to download the corresponding asset ciphertext.

Assets are persistently stored on the server without a predefined timeout. This means that a client can repeatedly download and decrypt the same asset to conserve disk space on the device, since the client persistently stores the decrypted symmetric key  $k$  together with the SHA-256 hash. These credentials have the same sensitivity as the plaintext asset itself. Forward secrecy is not affected since the decryption key  $k$  is sent using the Proteus protocol.

### <span id="page-10-0"></span>4.4 Notifications

Messages are delivered by the server to recipients via notifications. Notifications are delivered by Wire over 3 different channels.

Websocket connections: Every authenticated client can establish a websocket connection over HTTPS. A client with an established websocket connection is considered online.

External push providers: Wire currently supports GCM and APNs as external push providers. This channel is used if a client is offline but has registered a valid GCM or APNs push token with the server. The content is encrypted and not visible to the external push providers.

Notification queues: Every message sent by a user, as well as most metadata messages are enqueued in a per-client notification queue that can be queried (and filtered) by every registered, authenticated client of a user. The notification queue allows clients to retrieve messages they may have missed. The retention period of notifications is 4 weeks.

Notifications for end-to-end encrypted messages that are sent to external push providers are additionally encrypted using the signaling keys (cf. section [2.2\)](#page-3-0) in order to protect sender information and other metadata accompanying the encrypted message. For that purpose the following cryptographic primitives are used in an encrypt-then-MAC scheme:

- HMAC-SHA256 [\[17\]](#page-15-0)
- AES256 [\[20\]](#page-15-3) in CBC mode with PKCS#5/7 padding. The IV consists of 16 random bytes (the block length) and is prepended to the ciphertext.

### <span id="page-10-1"></span>5 Calling

Wire users can call each other in 1:1 or group conversations. Calls are initiated to all participants of a conversation and users who are not a participant of that conversation do not have access to the call. All calls are end-to-end encrypted.

Setting up a call involves three aspects: signaling, media transport and encryption. These are described in detail next.

### <span id="page-10-2"></span>5.1 Call signaling

Call signaling establishes a connection between clients and negotiates their common capabilities by exchanging SDP messages. These messages are sent between clients as Proteus messages, using the same encryption as text messages.

### <span id="page-11-0"></span>5.2 Media transport

Once connected, endpoints determine a transport path for the media between them. Whenever possible the endpoints allow direct media flow between them, however some networks may have firewalls or NATs preventing direct streaming and instead require the media to be relayed through a TURN server. ICE identifies the most suitable transport path.

While TURN servers are part of the Wire infrastructure, they do not know the user ID of the users that use them. Clients use generic credentials to authenticate against the TURN servers, so that calls are indistinguishable for TURN servers. Therefore TURN servers cannot log identifiable call records.

### <span id="page-11-1"></span>5.3 Encryption

Call media is exchanged between endpoints in an SRTP-encrypted media session. To initiate the session the SRTP encryption algorithm, keys, and parameters are negotiated through a DTLS handshake. The authenticity of the clients is also verified during the handshake.

When the endpoints of a call happen to be two phones (where WebRTC compatibility is not required), Wire uses KASE (Key Agreement Signaling Extension) instead of DTLS. The advantage is that the key negotiation is done ahead of time during the signaling phase and calls can be connected much quicker. For both DTLS and KASE, the key negotiation is authenticated by the Proteus messages.

In a group call, every participant connects to every other participant as if they were in a 1:1 call. Therefore, all legs of the group call are individually encrypted and encryption keys are not shared among participants.

### <span id="page-11-2"></span>5.4 Encoding

The codec used for streaming is Opus for audio and VP8 for video. Opus can use variable bit rate encoding (VBR) or constant bitrate encoding (CBR). Users can choose to enable CBR in the settings. CBR has the advantage of eliminating potentially undesired information about packet length, but might have an impact on call quality on slow networks[\[21\]](#page-15-4). It is sufficient if one of the two parties of a call enables the CBR option, CBR will then always be used for calls of that user. When CBR is used, the calling screen will display 'CONSTANT BIT RATE'. In group calls the CBR option is only enforced on the legs connected to the participant that enabled the CBR option. It is up to the participants to set the option to ensure that all legs use CBR encoding. The calling screen of group calls will not display 'CONSTANT BIT RATE', even when the option is set. In video calls the CBR option affects the audio streams like in audio calls, but the calling screen will not display 'CONSTANT BIT RATE'.

### <span id="page-12-0"></span>5.5 WebRTC

Wire is fully compliant with WebRTC and existing IETF standards. As a result, Wire native endpoints can also securely exchange media with any WebRTC compliant web-browser such as Google Chrome or Mozilla Firefox.

These are the main IETF standards used by Wire:

- UDP (RFC 768[\[22\]](#page-15-5))
- RTP (RFC 3550[\[23\]](#page-15-6))
- ICE (RFC 5245[\[24\]](#page-15-7))
- STUN (RFC 7350[\[25\]](#page-15-8))
- TURN (RFC 5766[\[26\]](#page-15-9))
- SDP (RFC 4566[\[27\]](#page-15-10))
- SRTP (RFC 3711[\[28\]](#page-15-11))
- DTLS (RFC 4347[\[29\]](#page-15-12))
- DTLS-SRTP (RFC 5764[\[30\]](#page-15-13))
- Opus (RFC 6716[\[31\]](#page-15-14)).

### <span id="page-12-1"></span>6 Verification

As mentioned in [4.1,](#page-7-3) each client has its own cryptographic identity. In order to ensure that no man-in-the-middle attack can take place, the cryptographic identities should be verified out-of-band. For that purpose the fingerprint of each client in a conversation can be viewed and compared. After comparing, the client can be marked as verified. Once all clients in a conversation are marked as verified, the conversation itself will be treated as a verified conversation and a blue shield next to the conversation name will appear.

If a new client is added to the verified conversation, users are warned by a system message. The blue shield will disappear until the new clients have been verified.

### <span id="page-12-2"></span>7 Application layer

Wire clients interact with backend servers over HTTPS connections supporting the following TLS parameters:

### TLS versions

- $\bullet$  TLSv1.0
- $\bullet$  TLSv1.1

 $\bullet$  TLSv1.2

The server indicates the order preference of cipher suites and communicates HTTP Strict Transport Security [\[2\]](#page-14-11) to all clients.

In addition to requests to HTTP resources, clients can maintain a websocket connection to receive real-time push notifications, as well as register for push notifications through external transports such as GCM [\[3\]](#page-14-12) and APNs [\[4\]](#page-14-13). See section [4.4 on page 11](#page-10-0) for details on push notifications.

#### <span id="page-13-0"></span>7.1 Local data protection

Wire apps store the content of conversations such as text messages, images and other assets locally on the device. Depending on the platform, different protection mechanisms exist:

- 1. iOS: Local data is stored using Core Data and in files (both protected in with NSFileProtectionCompleteUntilFirstUserAuthentication). Conversation content, cryptographic key material and other sensitive data is not synced with iCloud or iTunes backups. Local data can only be accessed from the Wire app, it is inaccessible to other apps thanks to the iOS sandboxing.
- 2. Android: Local data is stored using SQLite and in files. Conversation content, cryptographic key material or other sensitive data is not synced with Android Backup Service. The local data can only be accessed from the Wire app, it is inaccessible to other apps thanks to the Android permissions. The app sometimes keeps cached data (i.e. downloaded images) on the external storage (SD card). Those files are encrypted using AES128, each file uses a different random key which is stored in the private database.
- 3. Desktop clients: Local data is stored using IndexedDB. The data is stored in the user's folder. It is strongly recommended to use full disk encryption like FileVault on macOS or Bitlocker on Windows.

### <span id="page-13-1"></span>7.2 App lock

On iOS there is an option in the app settings (Settings, Options, Lock with Passcode) to enable an app lock mechanism. The app can be unlocked with TouchID or passcode in the same way the device can be unlocked.

# Appendices

<span id="page-13-2"></span>A Cookie and access token format

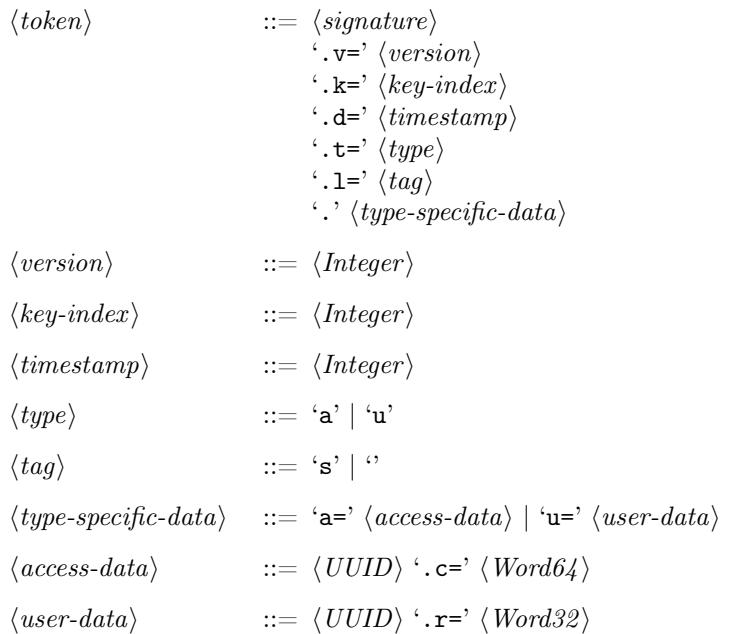

### References

- [1] http://electron.atom.io
- <span id="page-14-11"></span>[2] https://en.wikipedia.org/wiki/HTTP\_Strict\_Transport\_Security
- <span id="page-14-12"></span>[3] https://developers.google.com/cloud-messaging/
- <span id="page-14-13"></span>[4] [https://developer.apple.com/library/content/documentation/](https://developer.apple.com/library/content/documentation/NetworkingInternet/Conceptual/RemoteNotificationsPG/APNSOverview.html) [NetworkingInternet/Conceptual/RemoteNotificationsPG/APNSOverview.](https://developer.apple.com/library/content/documentation/NetworkingInternet/Conceptual/RemoteNotificationsPG/APNSOverview.html) [html](https://developer.apple.com/library/content/documentation/NetworkingInternet/Conceptual/RemoteNotificationsPG/APNSOverview.html)
- <span id="page-14-0"></span>[5] http://www.tarsnap.com/scrypt.html
- <span id="page-14-1"></span>[6] https://en.wikipedia.org/wiki/Self-service\_password\_reset
- <span id="page-14-5"></span>[7] https://whispersystems.org/blog/asynchronous-security/
- <span id="page-14-2"></span>[8] https://github.com/wireapp/proteus
- <span id="page-14-3"></span>[9] https://github.com/trevp/axolotl/wiki
- <span id="page-14-4"></span>[10] https://whispersystems.org/blog/advanced-ratcheting/
- <span id="page-14-8"></span>[11] https://whispersystems.org/blog/simplifying-otr-deniability/
- <span id="page-14-10"></span>[12] https://whispersystems.org/blog/private-groups/
- [13] https://github.com/WhisperSystems/Signal-Android
- <span id="page-14-9"></span>[14] https://eprint.iacr.org/2014/904.pdf
- <span id="page-14-6"></span>[15] https://github.com/jedisct1/libsodium
- <span id="page-14-7"></span>[16] https://en.wikipedia.org/wiki/Salsa20#ChaCha\_variant
- <span id="page-15-0"></span>[17] https://en.wikipedia.org/wiki/Hash-based\_message\_authentication\_code
- <span id="page-15-1"></span>[18] https://en.wikipedia.org/wiki/Curve25519
- <span id="page-15-2"></span>[19] https://tools.ietf.org/html/rfc5869
- <span id="page-15-3"></span>[20] https://en.wikipedia.org/wiki/Advanced\_Encryption\_Standard
- <span id="page-15-4"></span>[21] [https://medium.com/@wireapp/call-security-constant-bit-rate](https://medium.com/@wireapp/call-security-constant-bit-rate-encoding-and-improving-webrtc-a85be6caa43a)[encoding-and-improving-webrtc-a85be6caa43a](https://medium.com/@wireapp/call-security-constant-bit-rate-encoding-and-improving-webrtc-a85be6caa43a)
- <span id="page-15-5"></span>[22] http://tools.ietf.org/html/rfc768
- <span id="page-15-6"></span>[23] http://tools.ietf.org/html/rfc3550
- <span id="page-15-7"></span>[24] https://tools.ietf.org/html/rfc5245
- <span id="page-15-8"></span>[25] https://tools.ietf.org/html/rfc5389
- <span id="page-15-9"></span>[26] https://tools.ietf.org/html/rfc5766
- <span id="page-15-10"></span>[27] https://tools.ietf.org/html/rfc4566
- <span id="page-15-11"></span>[28] https://tools.ietf.org/html/rfc3711
- <span id="page-15-12"></span>[29] https://tools.ietf.org/html/rfc4347
- <span id="page-15-13"></span>[30] http://tools.ietf.org/html/rfc5764
- <span id="page-15-14"></span>[31] https://tools.ietf.org/html/rfc6716